## **CARACTERIZAÇÃO DA DISCIPLINA "LICENCIATURA EM QUÍMICA" INFORMÁTICA NA QUÍMICA**

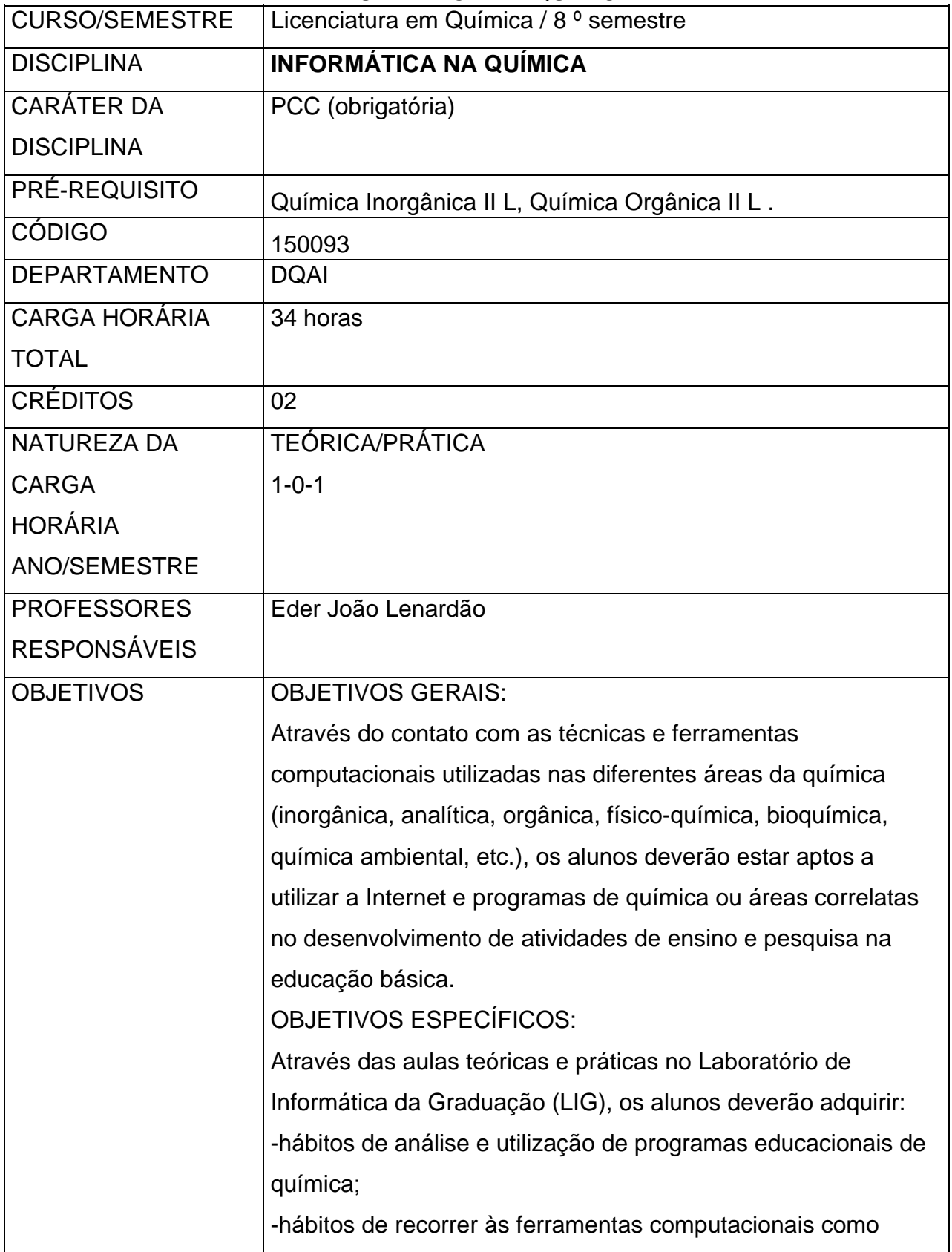

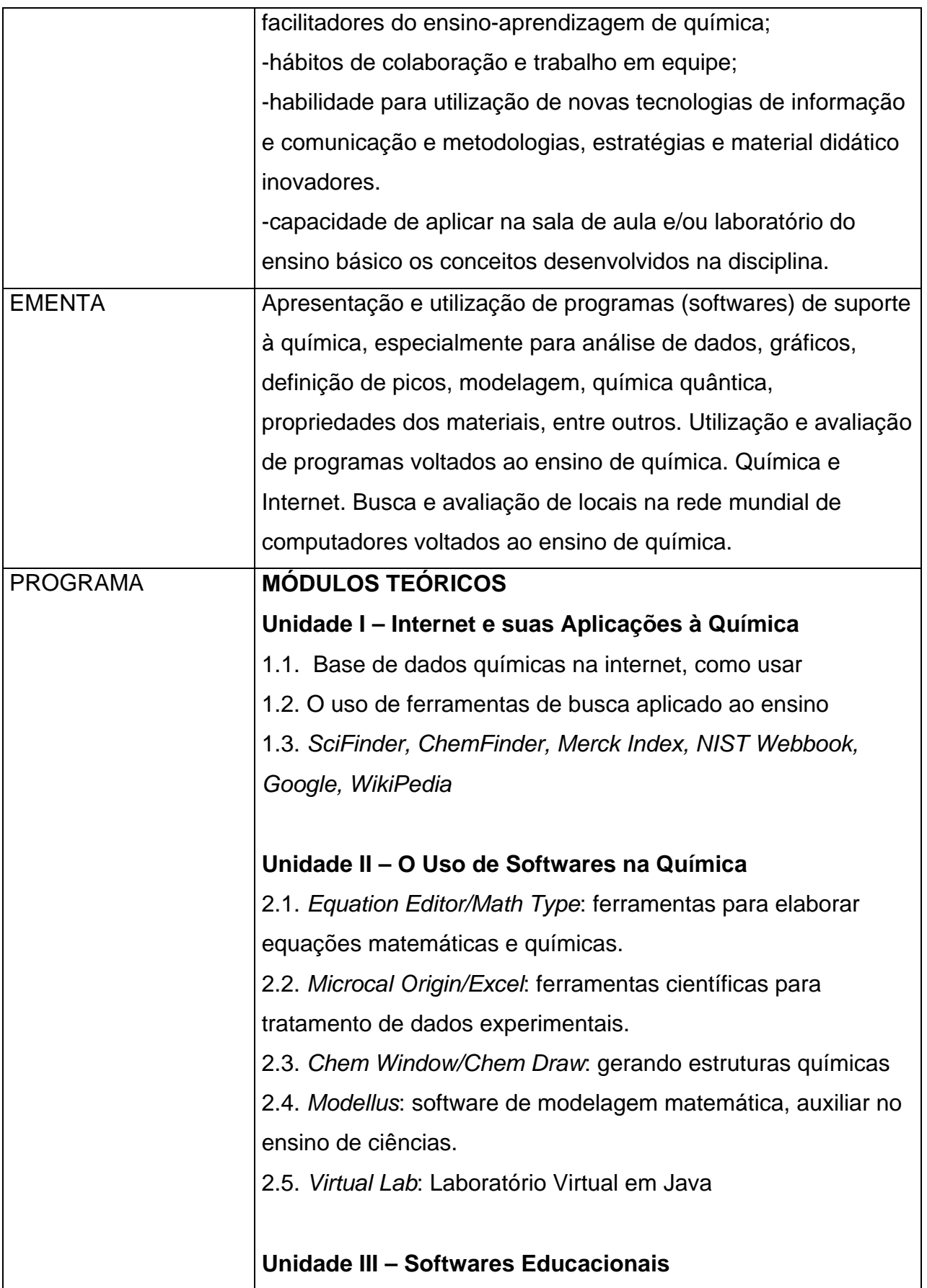

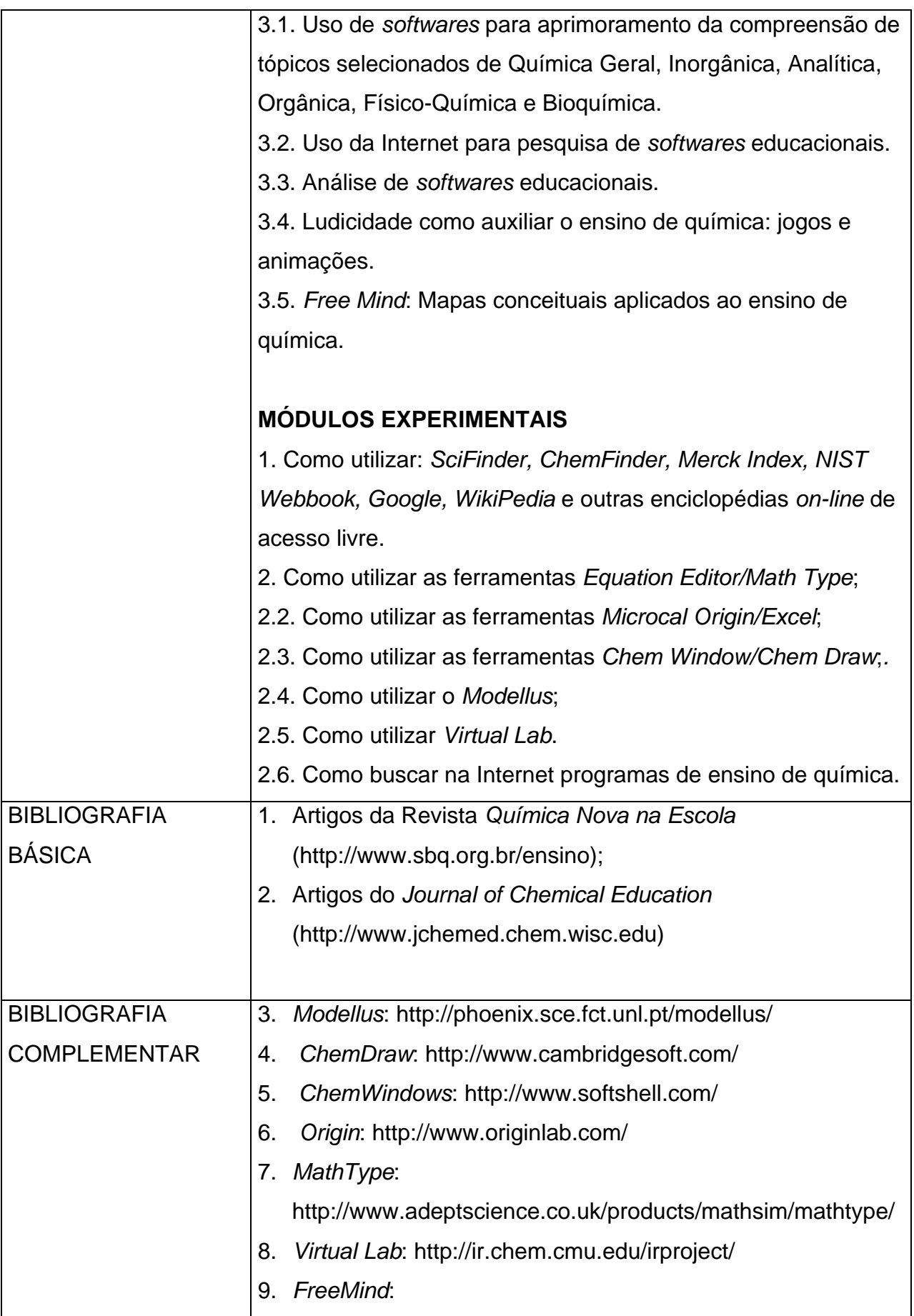

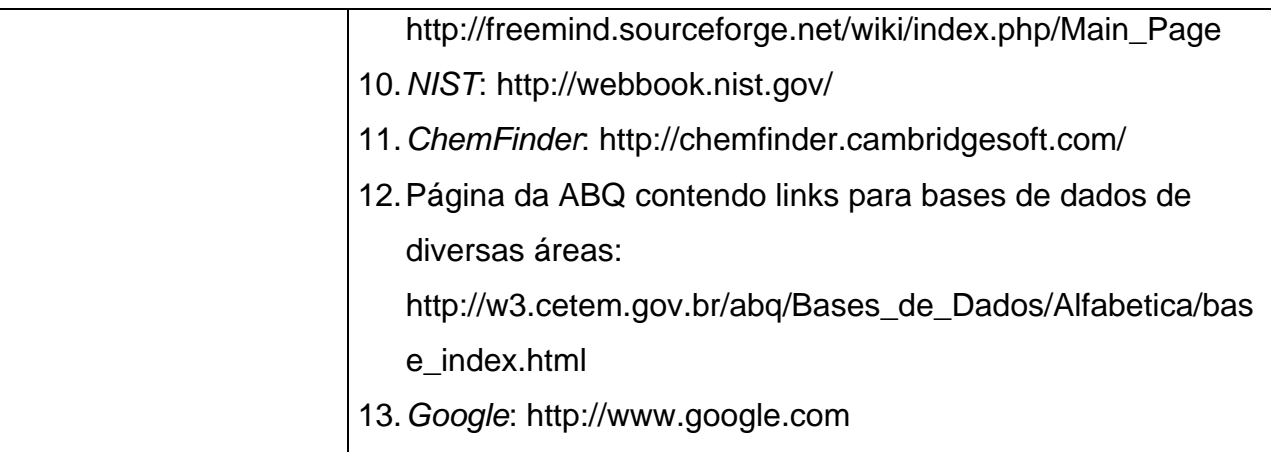